# **CSE 143Lecture 9**

References and Linked Nodes

reading: 16.1; 3.3

slides created by Marty Stepp http://www.cs.washington.edu/143/

#### **A swap method?**

• Does the following swap method work? Why or why not?

```
public static void main(String[] args) {
    int a = 7;
    int b = 35;// swap a with b
    swap(a, b);
    System.out.println(a + " " + b);
}
public static void swap(int a, int b) {
    int temp = a;
    a = b;
    b = temp;
}
```
#### **Value semantics**

- **value semantics**: Behavior where values are copied when assigned to each other or passed as parameters.
	- –When one primitive is assigned to another, its value is copied.
	- –Modifying the value of one variable does not affect others.

int x = 5;  
\nint y = x;  
\n
$$
y = 17;
$$
  
\n $y = 8;$   
\n $y = 8;$   
\n $y = 17;$   
\n $y = 17;$   
\n $y = 17;$   
\n $y = 17;$   
\n $y = 17;$   
\n $y = 17;$   
\n $y = 17;$   
\n $y = 17;$ 

#### **Reference semantics**

- **reference semantics**: Behavior where variables actually store the address of an object in memory.
	- – When one reference variable is assigned to another, the object is not copied; both variables refer to the same object.

int [] a1 =  $\{4, 5, 2, 12, 14, 14, 9\};$ **int[] a2 = a1**; **// refers to same array as a1 a2[0] = 7;**

System.out.println(**a1[0]**); **// 7**

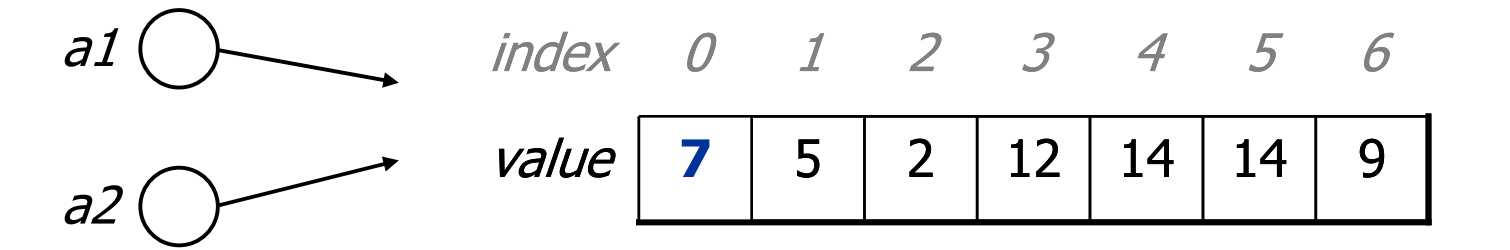

#### **References and objects**

- In Java, objects and arrays use reference semantics. Why?
	- –– *efficiency.* Copying large objects slows down a program.
	- –- *sharing.* It's useful to share an object's data among methods.

DrawingPanel panel1 = new DrawingPanel(80, 50); **DrawingPanel panel2 = panel1; // same window panel2.setBackground(Color.CYAN);**

 $CSE$ ... panel1 ( panel2

#### **References as fields**

- Objects can store references to other objects as fields. Example: Homework 3 (HTML Validator)
	- HtmlValidator **stores a reference to a** Queue
	- –the Queue stores many references to HtmlTag objects
	- –each HtmlTag object stores a reference to its element String

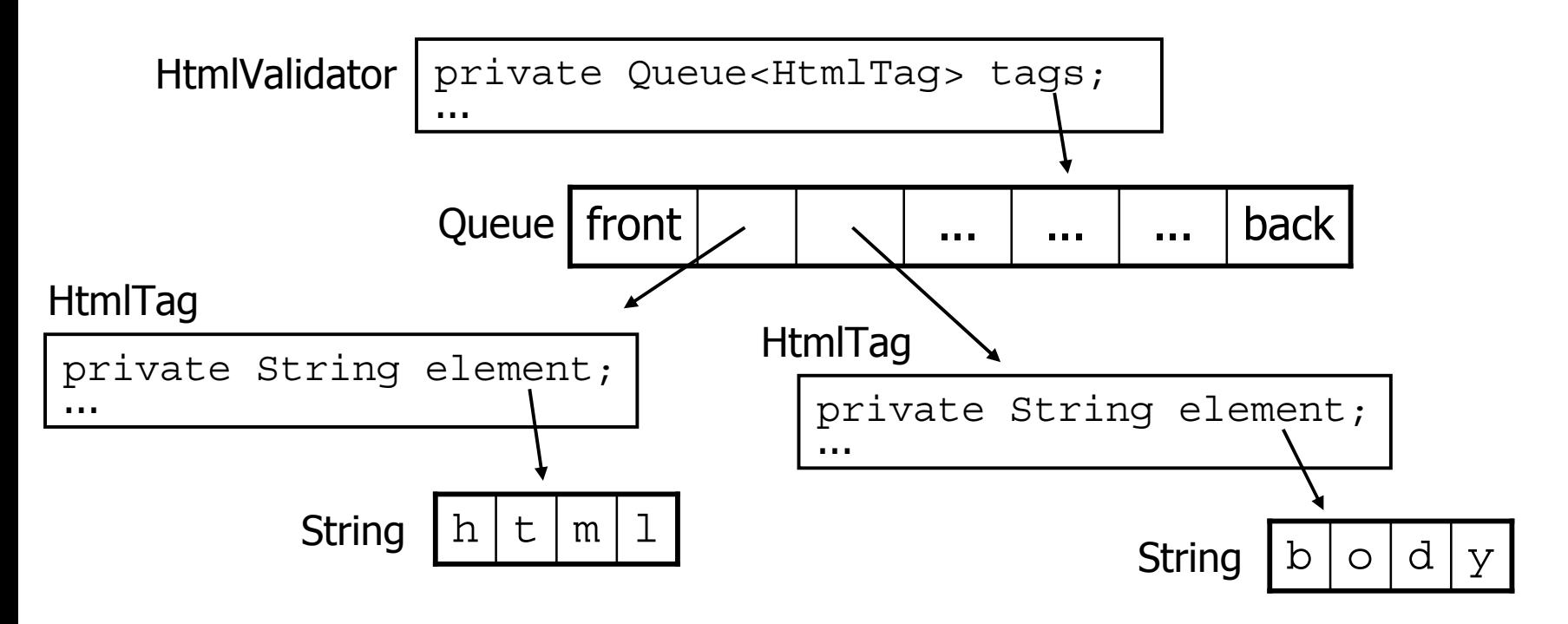

### **Null references**

- **null :** A value that does not refer to any object.
	- –The elements of an array of objects are initialized to  $\texttt{null}.$ String[] words = new String[5];

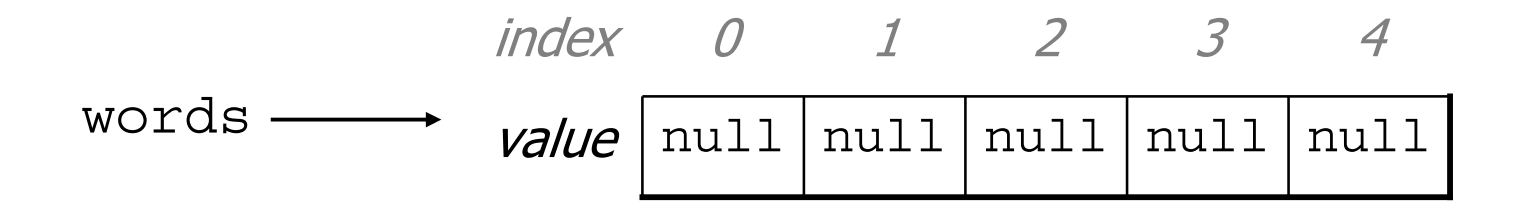

- –not the same as the empty string "" or the string "null"
- –Why does Java have null? What is it used for?

#### **Null references**

–Unset reference fields of an object are initialized to  $\texttt{null}$ .

```
public class Student {
    String name;
    int id;
}
```
Student timmy = new Student();

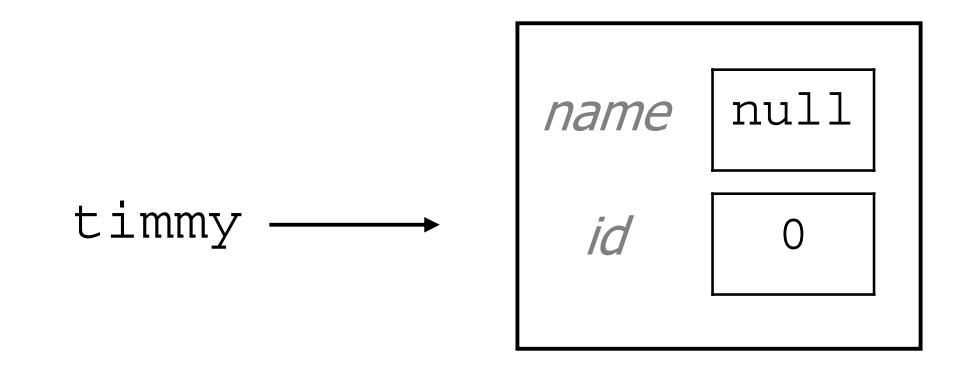

## **Things you** can **do w/ null**

- store null in a variable or an array element String  $s = null;$  $words[2] = null;$
- print a null reference System.out.println(timmy.name); **// null**
- $\bullet$  ask whether a variable or array element is  $\texttt{null}$ 
	- if (timmy.name == null) { ... **// true**
- $\bullet$  pass null as a parameter to a method
	- $-$  some methods don't like  $\text{null}$  parameters and throw exceptions
- return null from a method (often to indicate failure) return null;

## **Dereferencing**

- **dereference**: To access data or methods of an object.
	- –Done with the dot notation, such as s. length()
	- – When you use a . after an object variable, Java goes to the memory for that object and looks up the field/method requested.

```
Student timmy = new Student();
timmy.name = "Timmah";
String s = timmy.name.toUpperCase();
```
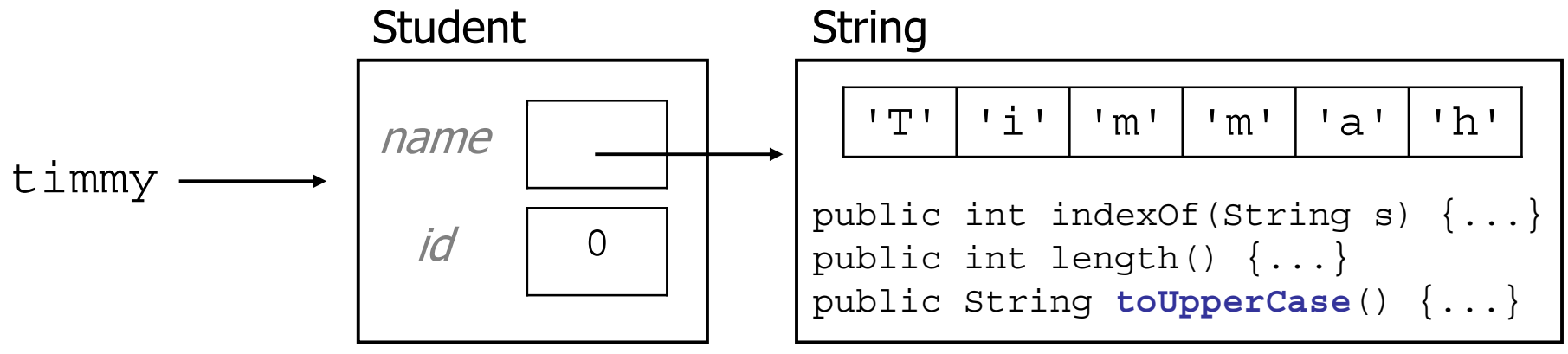

## **Null pointer exception**

- $\bullet$  It is illegal to dereference  $\text{null}$  (it causes an exception).
	- $\lceil$  null does not refer to any object, so it has no methods or data.

```
Student timmy = new Student();
String s = timmy.name.toUpperCase(); // ERROR
```
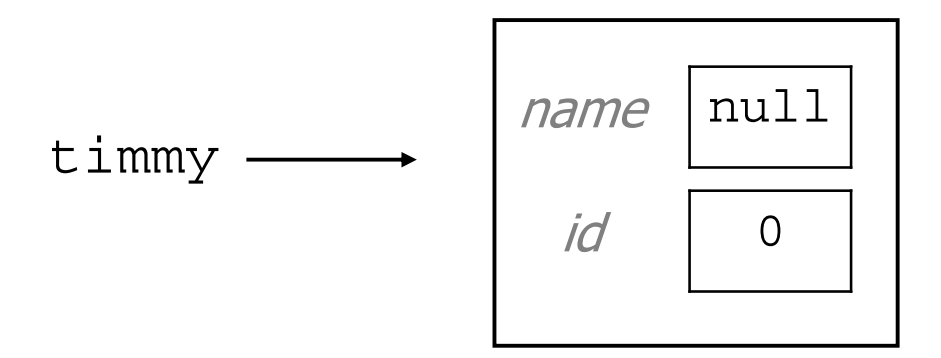

Output: Exception in thread "main" java.lang.NullPointerException at Example.main(Example.java:8)

### **References to same type**

• What would happen if we had a class that declared one of its own type as a field?

```
public class Strange {
    private String name;
    private Strange other;
}
```
- – Will this compile?
	- $\bullet$  If so, what is the behavior of the  $\circ$ ther field? What can it do?
	- If not, why not? What is the error and the reasoning behind it?

### **Linked data structures**

- All of the collections we will use and implement in this course use one of the following two underlying data structures:
	- –an **array** of all elements

•ArrayList, Stack, HashSet, HashMap

42 -3 17 9

– a set of **linked objects**, each storing one element, and one or more reference(s) to other element(s)

•LinkedList, TreeSet, TreeMap

$$
\text{front} \longrightarrow \boxed{42} \quad \longrightarrow \boxed{-3} \quad \longrightarrow \boxed{17} \quad \longrightarrow \boxed{9} \quad \text{path}
$$

#### **A list node class**

```
public class ListNode
{
    int data;
    ListNode next;
}
```
- Each list node object stores:
	- –one piece of integer data
	- a reference to another list node
- $\bullet$  ListNodes can be "linked" into chains to store a list of values:

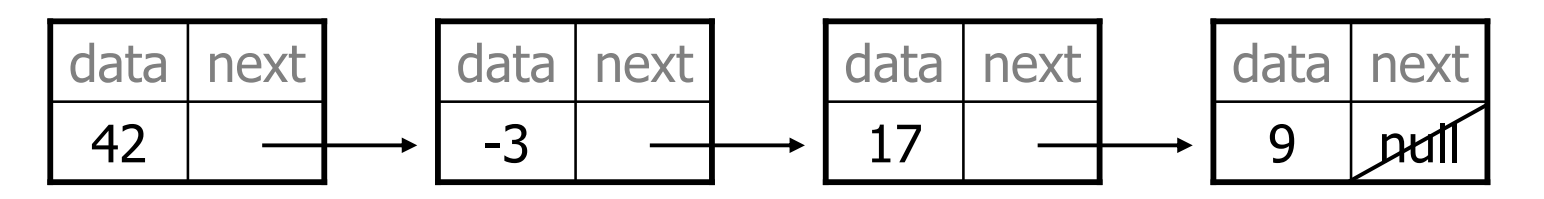

## **List node client example**

```
public class ConstructList1 {
    public static void main(String[] args) {
        ListNode list = new ListNode();
        list.data = 42;list.next = new ListNode();
        list.next.data = -3;
        list.next.next = new ListNode();
        list.next.next.data = 17;
        list.next.next.next.next = null;System.out.println(list.data +" " + list.next.data
                            +" " + list.next.next.data);
        // 42 -3 17
    }
}
```
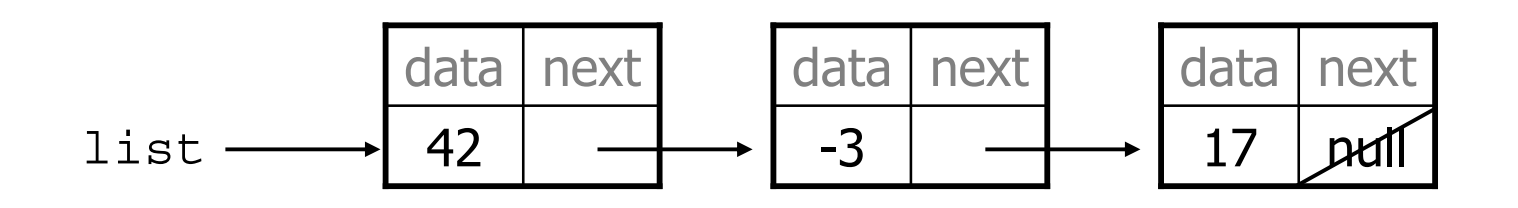

### **List node w/ constructor**

```
public class ListNode {
    int data;
    ListNode next;
    public ListNode(int data) {
        this.data = data;
        this.next = null;
    }
    public ListNode(int data, ListNode next) {
        this.data = data;
        this.next = next;
    }
}
```
–Exercise: Modify the previous client to use these constructors.

• What set of statements turns this picture:

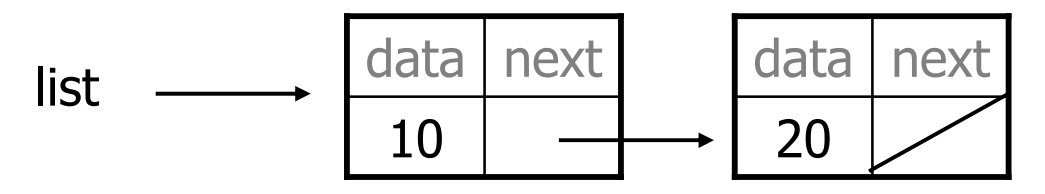

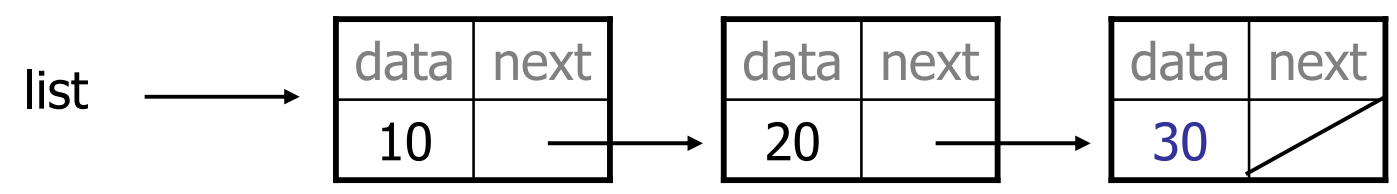

• What set of statements turns this picture:

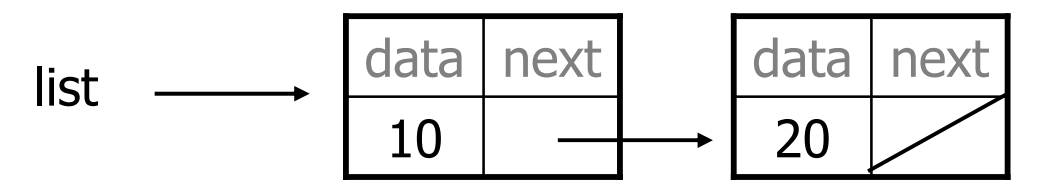

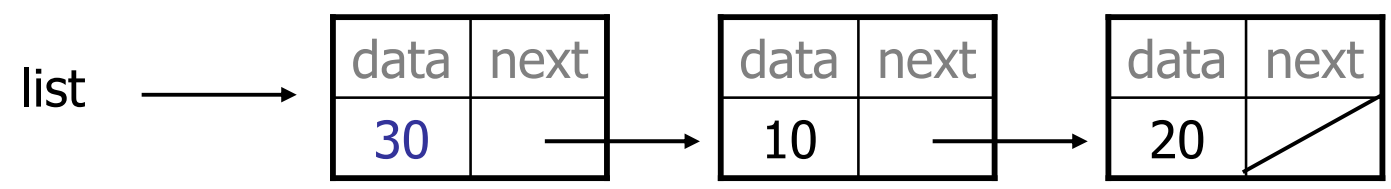

• What set of statements turns this picture:

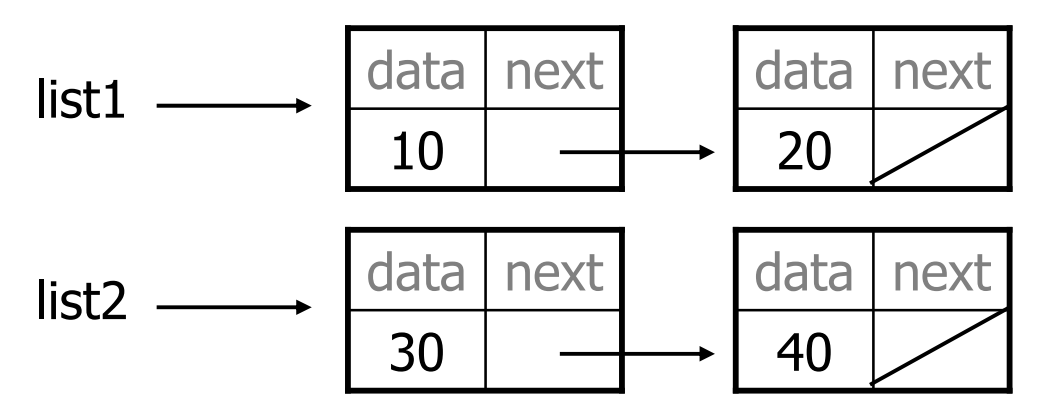

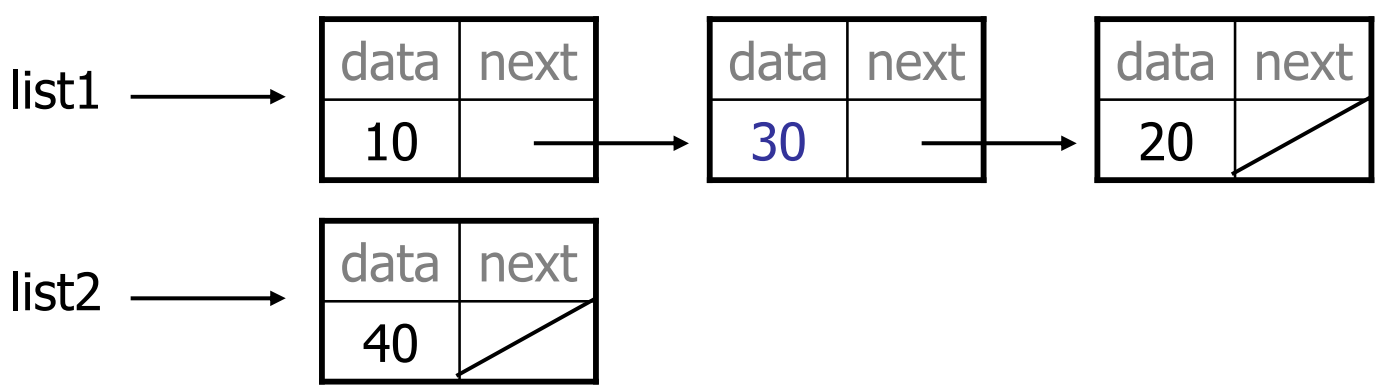

• What set of statements turns this picture:

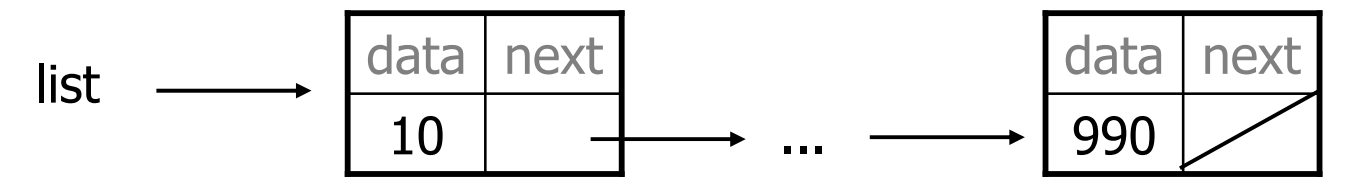

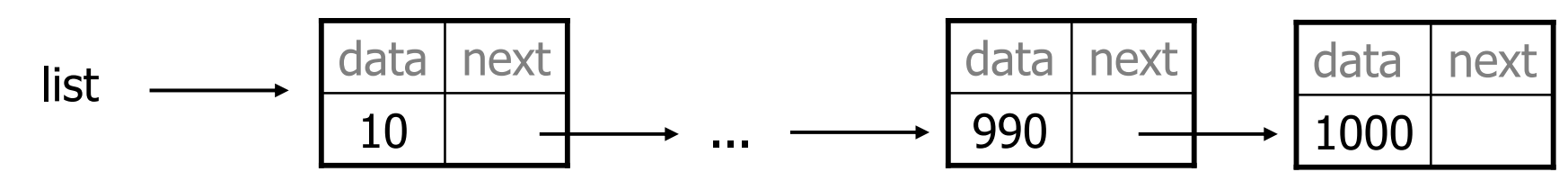